# **Reunião Geral Mensal do PQANP** Dia 27/05/2021, das 14h às 15h

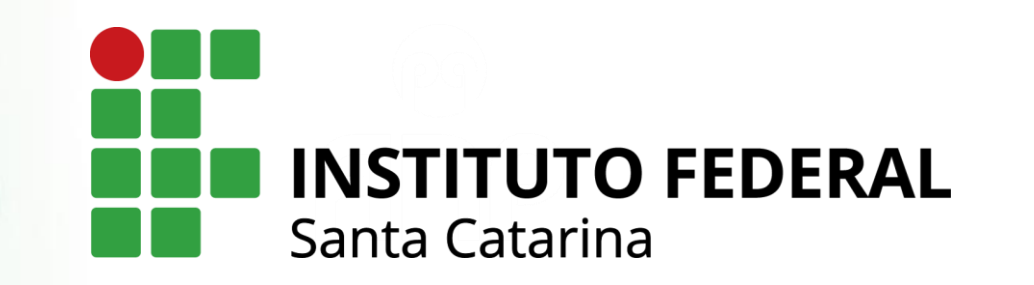

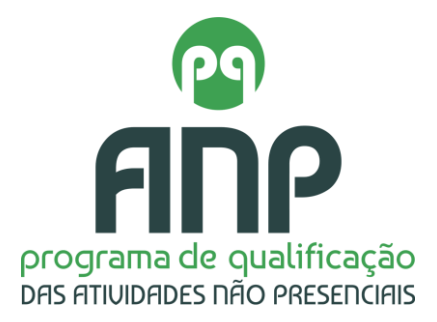

### PAUTA

### ► Informes

- ► Equipes do PQANP
- ► Etapas do Programa e Etapa 5
- ▶ Guia de práticas pedagógicas e recursos educacionais
- Repositório de Textos do PQANP
- ▶ Evento de Socialização do PQANP
- ▶ Assuntos Gerais

### Equipes dos Câmpus e Equipe Central

### Equipe Central

- ► Coordenadores de Eixo Tecnológico (13 eixos – 14 professores)
- ► Equipe de Coordenadores de Projetos de Design da PROEN (8)
- ► Intérpretes de LIBRAS (3)

## Equipe dos Câmpus

- ► **Coordenadores do Programa nos Câmpus** (14 servidores estão nessa função exclusiva e temos 19 câmpus com professores participando em Portaria)
- ► **Designers dos Câmpus** (15 bolsistas, já inseridos nas equipes dos Eixos Tecnológicos)

### 54 membros em MAIO/JUNHO

## CRONOGRAMA

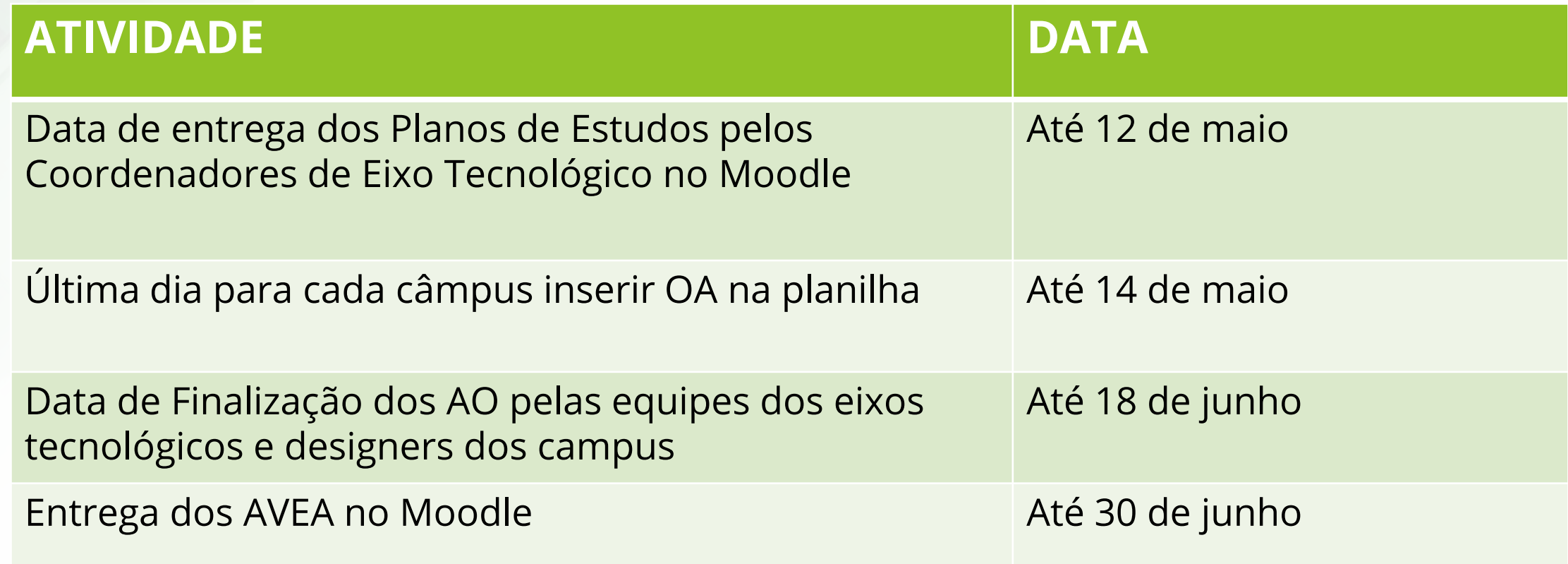

### Etapas do PQANP

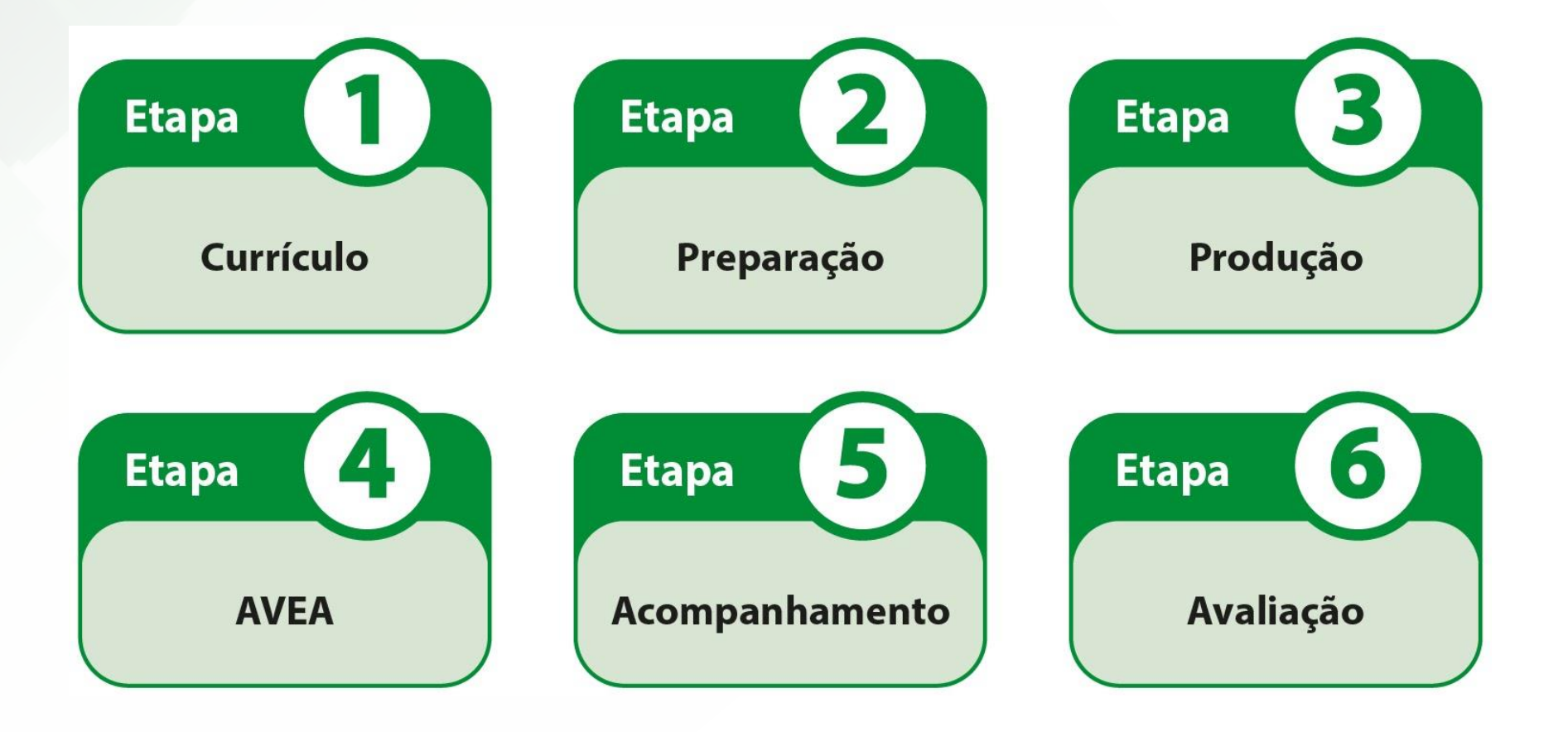

### Passagem da Etapa 3 para a Etapa 4

### **Etapa 3 Etapa 4**

Nome do Eixo Tecnológico

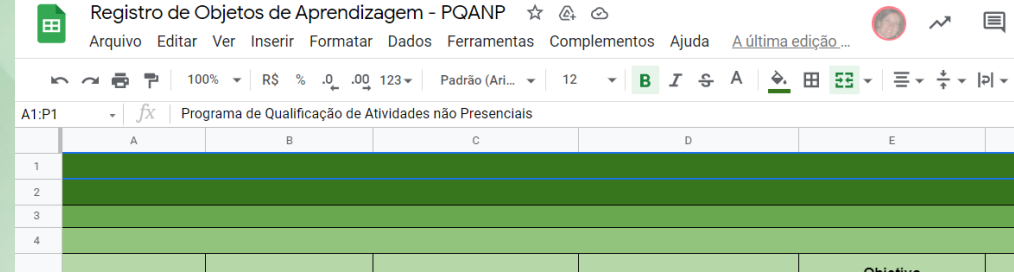

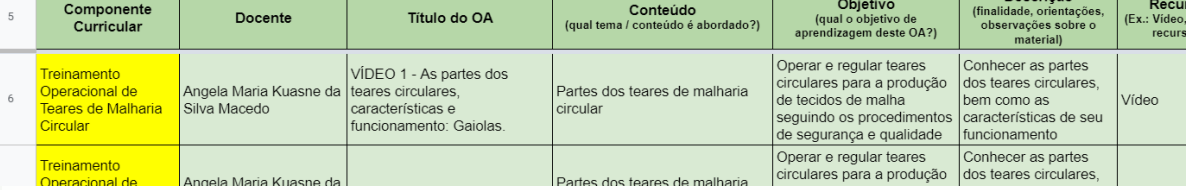

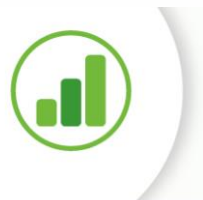

**■ Compartilhar** 

シー …

Descrição

 $\bullet$ 

 $\wedge$ 

### nome do ambiente virtual

### **Plano de Estudos**

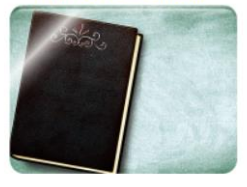

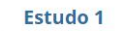

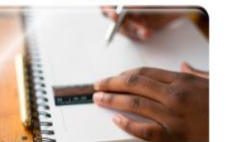

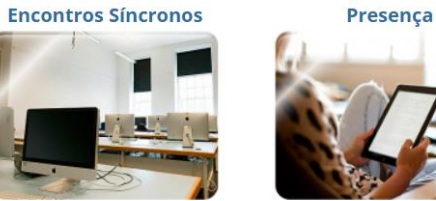

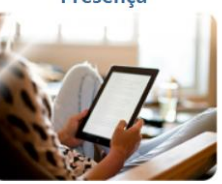

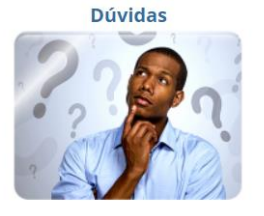

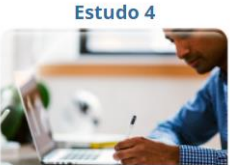

**Estudo 2** 

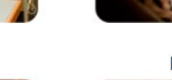

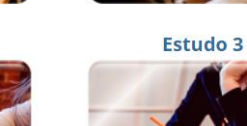

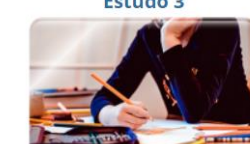

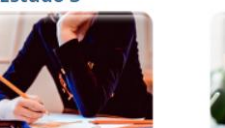

### Etapa 5 – Acompanhamento

► **5) Acompanhamento:** etapa também denominada de "oferta", momento em que o currículo entra em ação e docentes e estudantes realizam o planejamento, em trilhas comuns ou customizadas. As trilhas se referem a um conjunto de ações educacionais que incluem planos de aula e objetos de aprendizagem com vistas a auxiliar o docente no alcance dos seus objetivos.

Etapa em que os docentes utilizam os tópicos de Estudo na organização de suas aulas na Turma Virtual do SIGAA e/ou no moodle.ifsc.edu.br.

### Turma Virtual no SIGAA

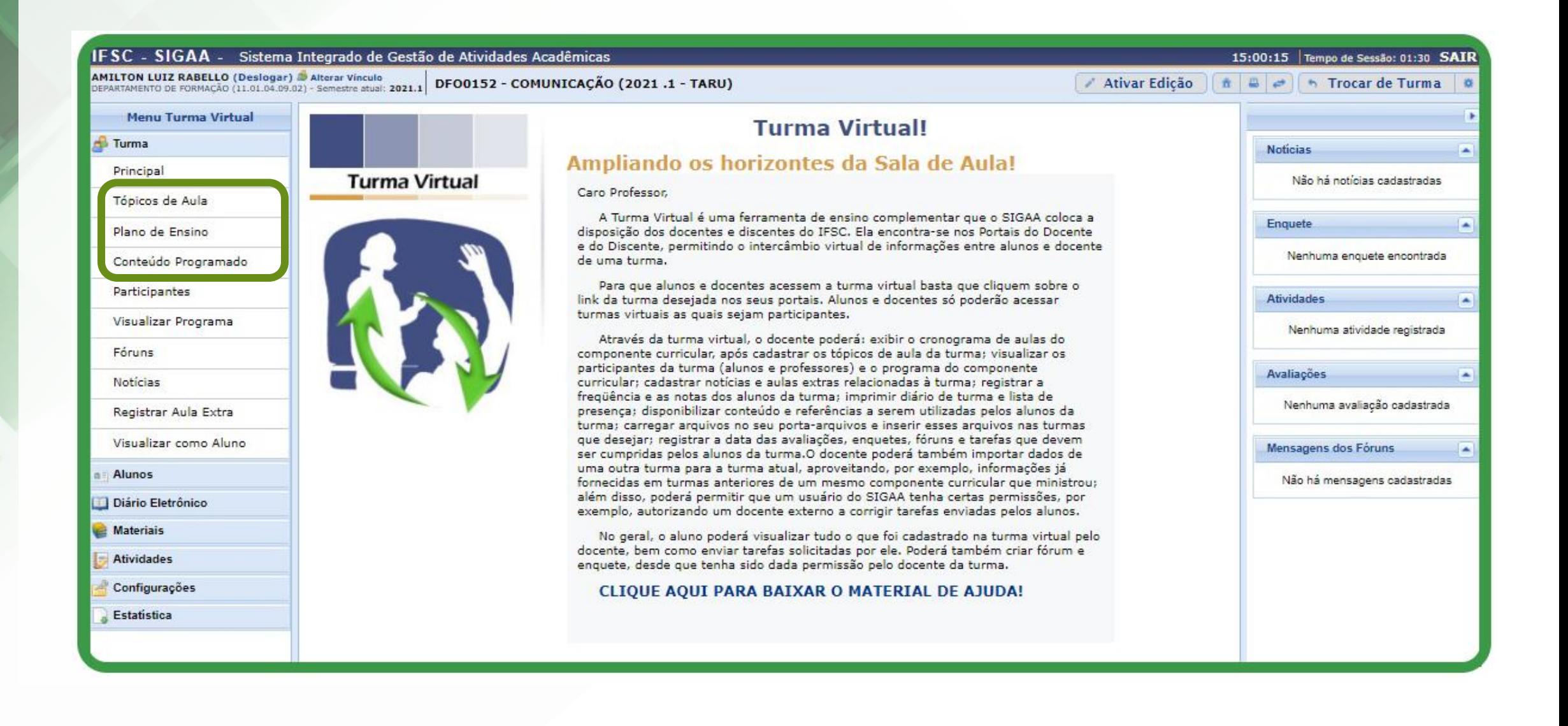

### Aparência de um Tópico de Aula no SIGAA

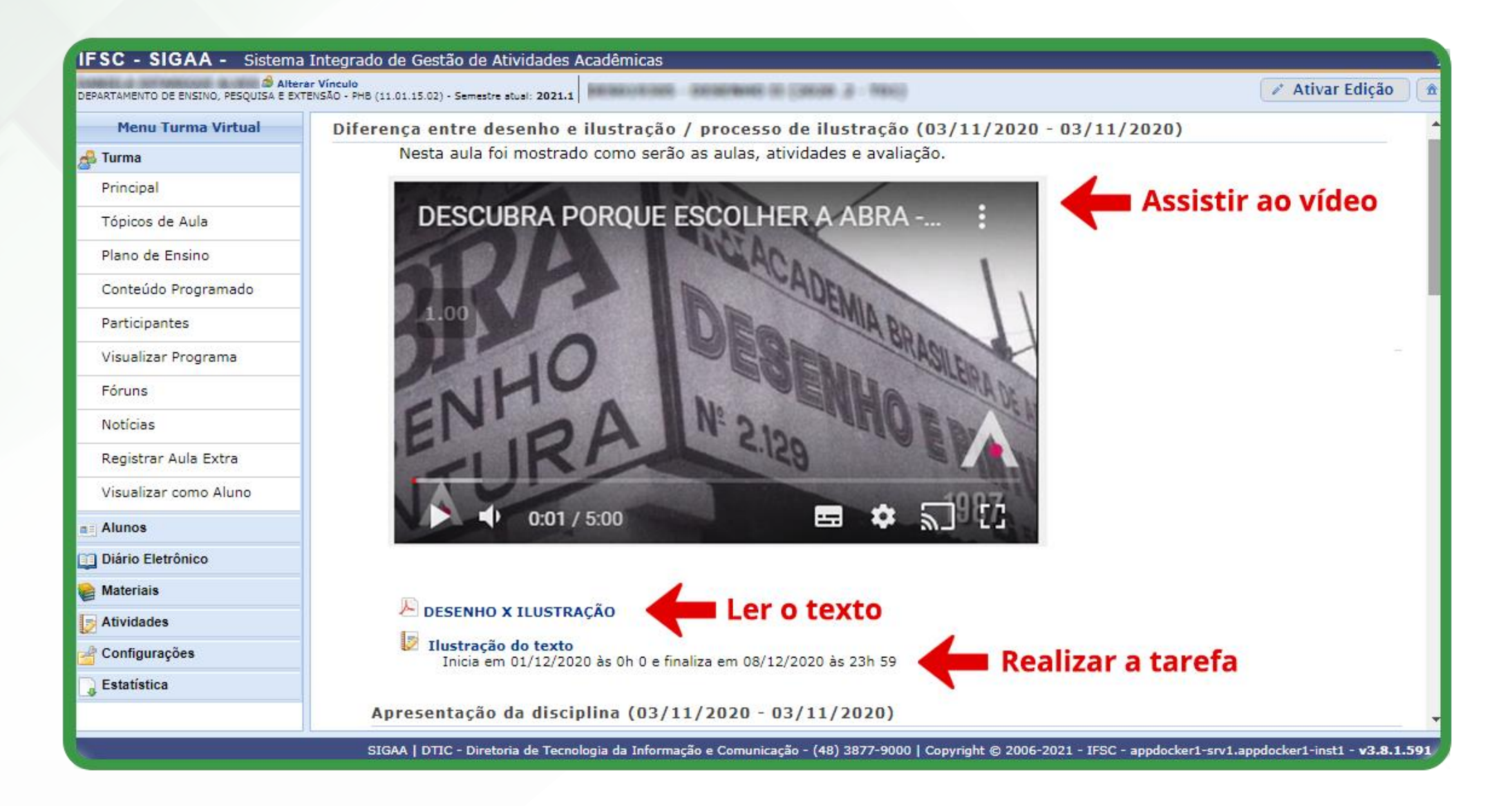

## Como usar os Estudos do PQANP na Turma Virtual do SIGAA?

- ▶ Copiar link do Estudo escolhido e nomeá-lo
- ► Colar no Tópico de Aula em que as atividades previstas no Estudo serão realizadas.
- ► Ou.. Copiar o link da videoaula, texto ou atividade e montar seu AVEA no Moodle ou no SIGAA.

https://moodle.ifsc.edu.br/course/view.php?id=8495

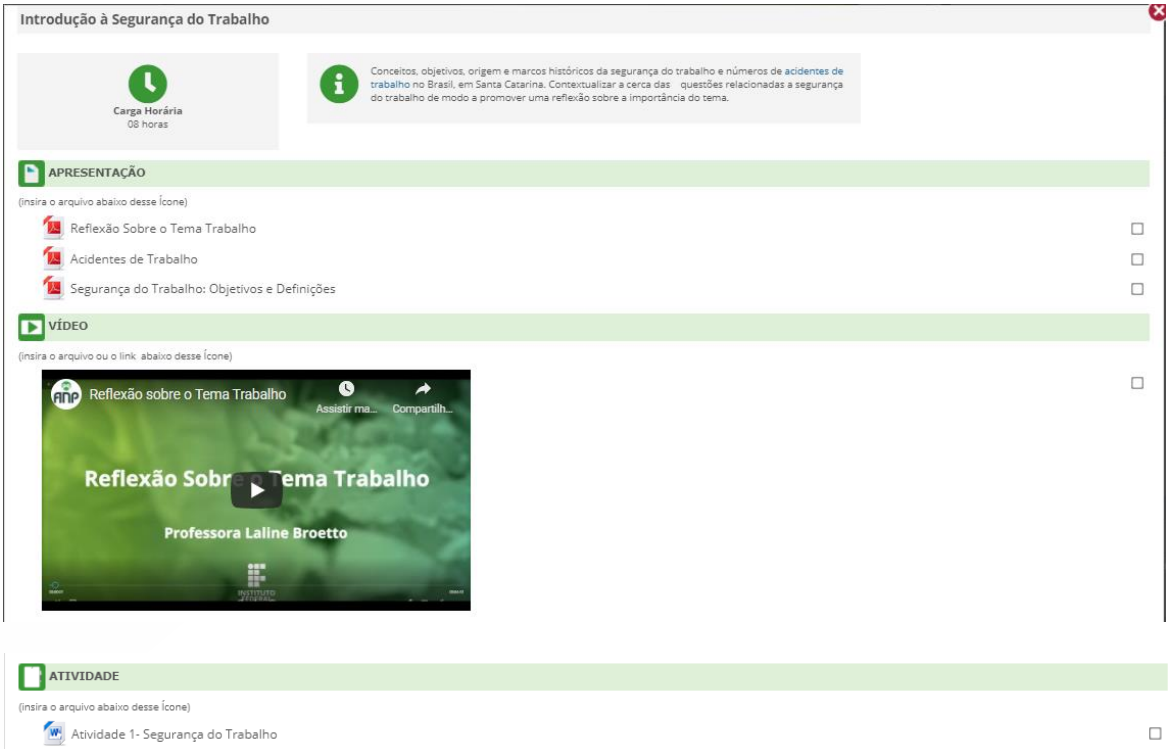

Material Complement

Capítulo de Livro - O trabalho e a segurança do trabalho

### Guia de Práticas Pedagógicas e Recursos Educacionais

Guia de práticas pedagógicas e recursos educacionais nas Atividades Não Presenciais

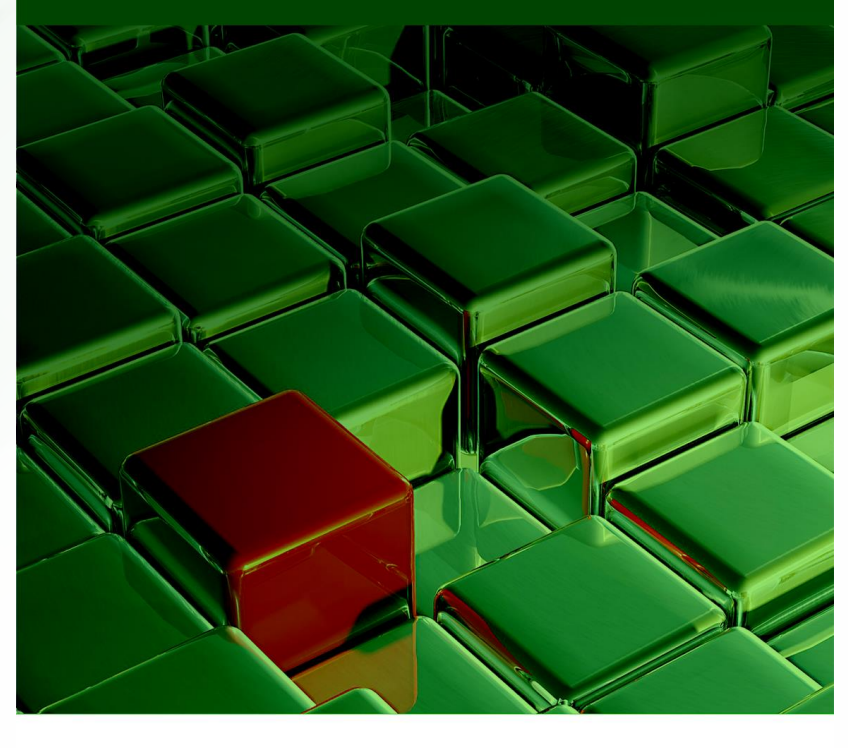

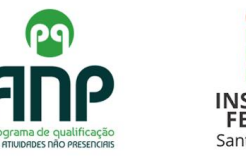

### **Sumário**

### **Apresentação**

**Capítulo 1 As Atividades Não Presenciais no IFSC**

**Capítulo 2 O Programa IFSC de Qualificação das Atividades Não Presenciais (PQ-ANP) e a Transposição Didática do Presencial ao Ensino Híbrido**

**Capítulo 3 As Atividades Não Presenciais no Moodle**

**Capítulo 4 As Atividades Não Presenciais no SIGAA**

**Capítulo 5 Maneiras de tornar as ANP mais interativas e motivadoras**

**Considerações finais**

**Referências** 

### Repositório de Textos

### ► http://www.pqanpifsc.periodikos.com.br/

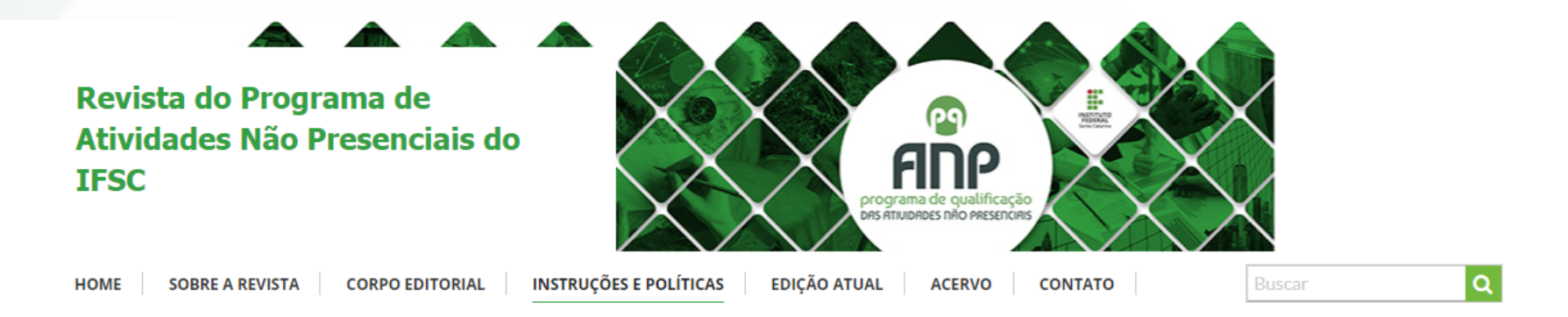

**SUMÁRIO** 

Instruções e Políticas

### **Instruções e Políticas**

A submissão de textos didáticos para a Revista do Programa de Qualificação das Atividades Não Pesenciais do IFSC inicia pelo contato com a coordenação local do Programa no campus e qualificação dos originais. O texto didático deve ser de autoria do docente, com citações e referências das fontes utilizadas, redigido de acordo com as normas para trabalhos acadêmicos, utilizando os templates disponíveis nesta página.

Para submeter seu texto didático, baixe um dos arquivos a seguir, de acordo com o Eixo Tecnológico do tema de ensino. Edite no seu computador, em Word ou Libre Office, mantendo os estilos pré-formatados. Para saber a qual Eixo Tecnológico pertence seu texto didático, consulte o Catálogo Nacional de Cursos Técnicos.

Ao concluir a formatação do texto, realize a submissão enviando-o à comissão local do Programa no seu campus, pelo e-mail ou link disponibilizado pelo Coordenador do Programa no Campus.

Eixo Tecnológico Ambiente e Saúde

Eixo Tecnológico Controle e Processos Industriais

Eixo Tecnológico Desenvolvimento Educacional e Social

Eixo Tecnológico Formações Complementares

### Evento de Socialização do PQANP

► Discussão sobre formato do evento, programação e datas.